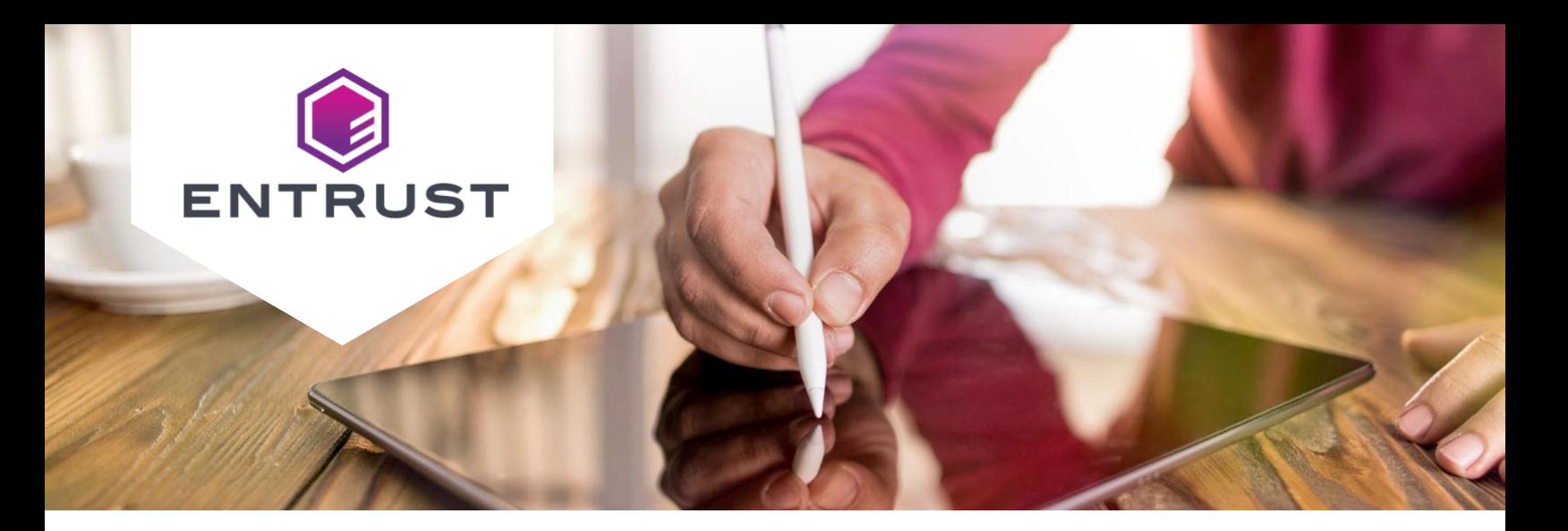

# **Entrust Document Signing Certificates**

Generate identity-verified and secure digital signatures on electronic documents with trusted digital signing certificates from Entrust.

### **Market Challenge**

As organizations continue the transition to online processes, they need to:

- 1. Optimize and increase confidence in their electronic signing processes
- 2. Ensure the documents they generate and access are authentic and trusted

### **Solution**

Entrust Document Signing Certificates enable organizations to establish the trust of electronically transmitted documents and digitally sign Adobe and Microsoft Office documents with confidence.

Enabled by proven public key infrastructure (PKI) technology, digital signatures are widely recognized as a best practice for providing digital verification of electronic documents and ensuring strong signing processes.

Combined with timestamping, digital signatures can provide "non-repudiation" – the ability to identify the author and the date of signing and verify that the document has not been changed since it was digitally signed.

### **BENEFITS**

### **Signatures and seals with high assurance**

Digital signatures combine strong identity verification, authenticated signing processes, and document integrity mechanisms to provide the highest levels of admissibility.

### **Alignment with global standards**

- Adobe Approved Trust List (AATL)
- Microsoft Root Program
- EU Trusted Lists (EUTL)

### **Multiple certificate delivery and management options**

- USB tokens
- Hardware security modules
- Cloud (as-a-service)

## **Entrust Document Signing Certificates for organizations**

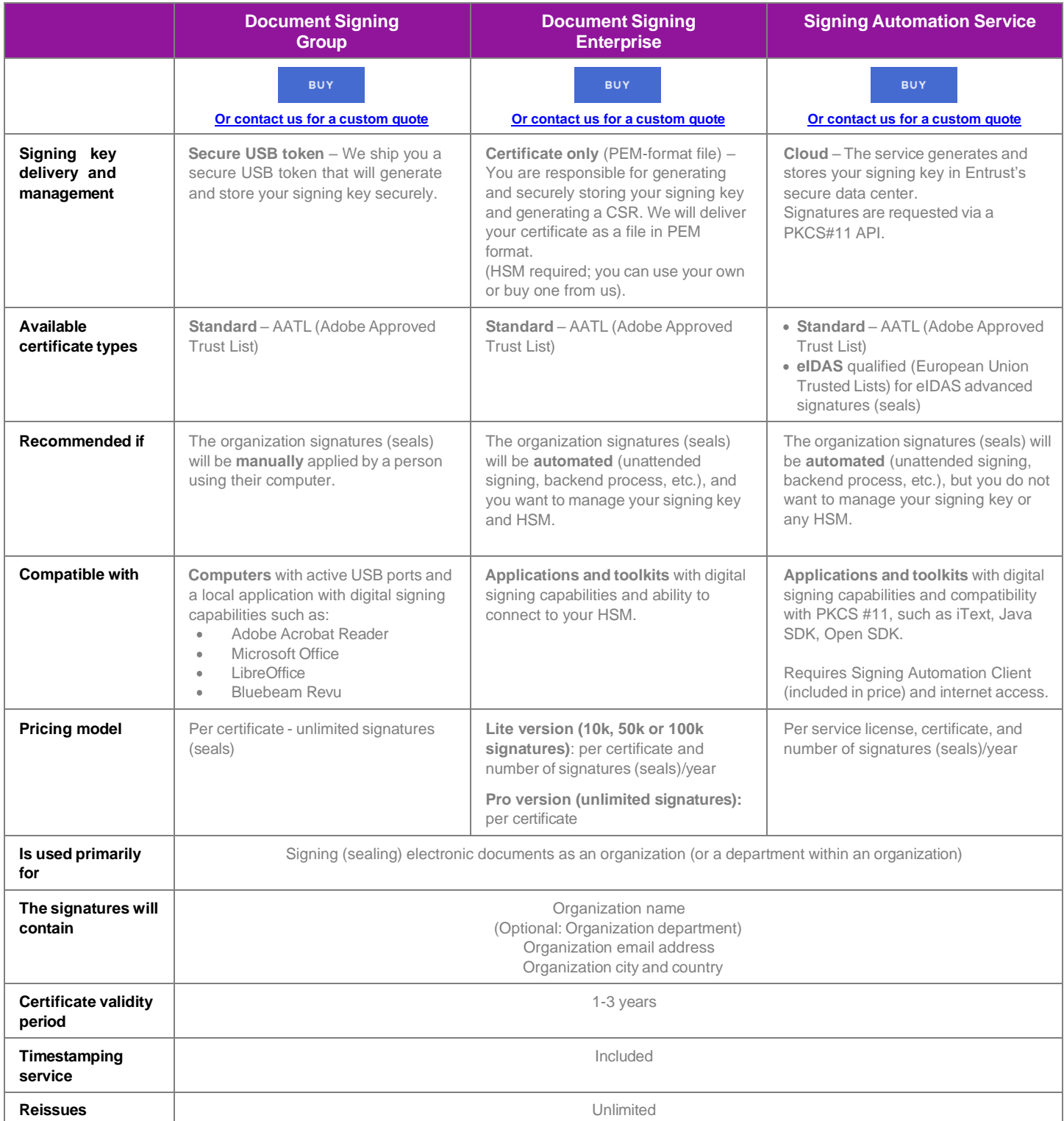

## **Entrust Document Signing Certificates for individuals**

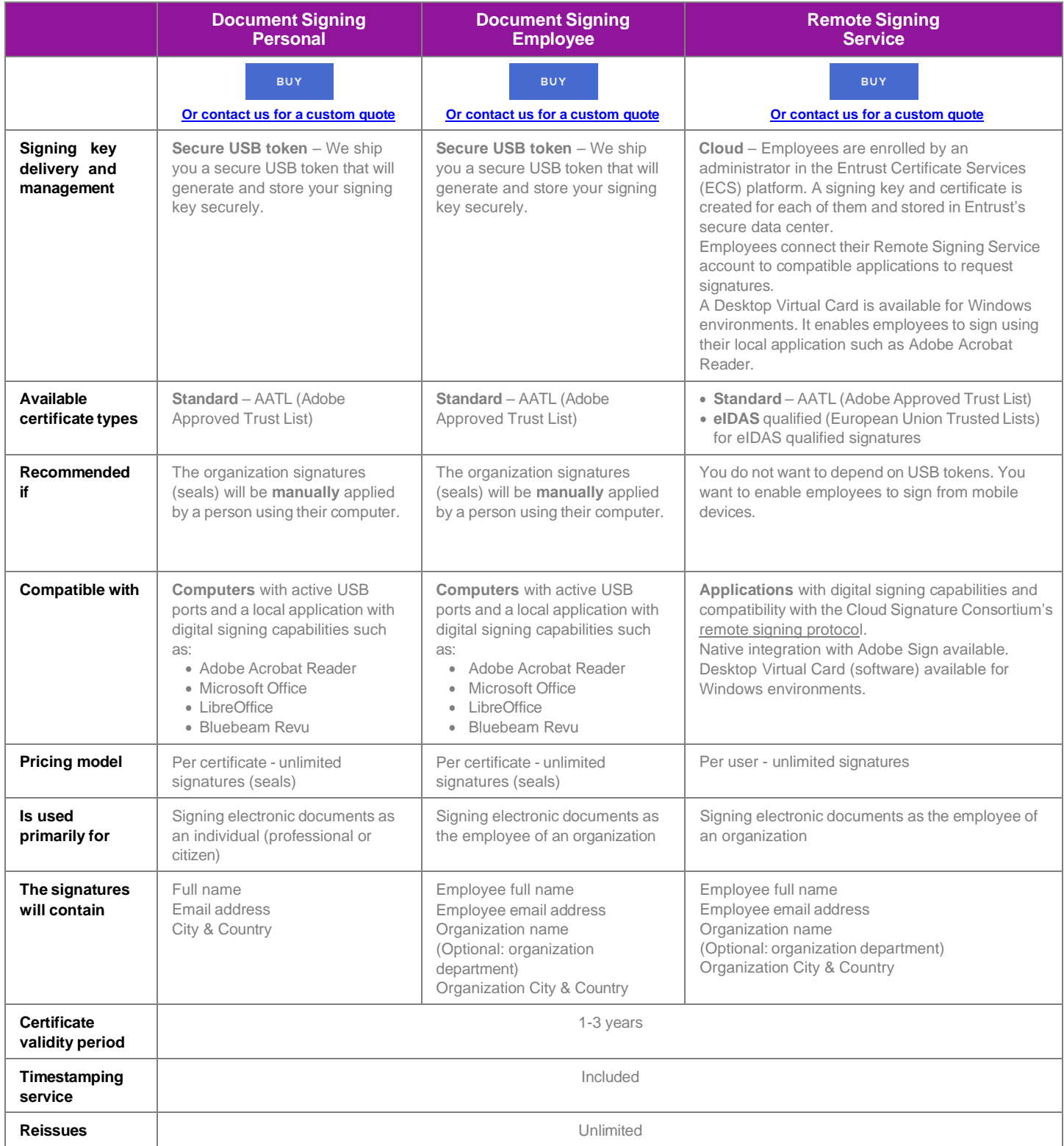

### **Identity verification process**

### **Standard (AATL) document signing certificates for individuals and employees**

Entrust verifies the identity of each individual (professional, citizen, or employee) who is enrolled for a document signing certificate. A passport or supported government-issued ID card (for example, a national ID or driver's license) is required.

Entrust will verify the person's identity using one of the following procedures:

- 1. Automated video identification, where the user's identity is verified online without a live agent
- 2. Video identification with a live agent in case the automated video identification is unavailable or cannot be completed

#### **eIDAS Qualified Certificates for employees**

These certificates can be issued to EU citizens with a valid passport or national ID. Entrust will verify the user's identity using one of the following procedures:

- 1. Automated video identification with postapproval (an Entrust verification specialist will review the identification process before the issuance of the qualified certificate). This is the default authentication mechanism used by Entrust.
- 2. Face-to-face notarized identification in case the automated video identification is unavailable or cannot be completed (the signature on the request for the issuance of a qualified certificate is authenticated in the presence of a notary)<sup>1</sup>.

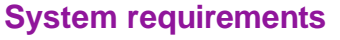

| <b>Download requirements</b>                                                                                                    | <b>Signing requirements</b>                                                                                                    |                                                                                                    | <b>Viewing requirements</b>                                                                                                    |
|----------------------------------------------------------------------------------------------------|----------------------------------------------------------------------------------------------------|----------------------------------------------------------------------------------------------------|----------------------------------------------------------------------------------------------------|
| Applies to certificates in USB<br>tokens                                                                                                    | <b>Applies to certificates in USB</b><br>tokens                                                                                                    | <b>Applies to certificates in HSMs</b><br>or Signing Automation Service                                                                                                    | Applies to all products, to<br>display and review signatures                                                                     |
| • Microsoft Windows Operating<br>System $-7, 8.1$<br>• Microsoft Windows Server<br>Operating System - 2008 and<br>2012<br>• Microsoft Internet Explorer 10<br>and 11<br>• FIPS-validated Software -<br>Provided by Entrust upon<br>purchase | • Microsoft Windows Operating<br>System $-7$ , 8.1, and 10<br>• Microsoft Windows Server<br>Operating System - 2008 and<br>2012<br>• Adobe Reader<br>• Adobe Acrobat<br>. Microsoft Office Word and Excel<br>• OpenOffice<br>• LibreOffice<br>• FIPS-validated Software -<br>Provided by Entrust upon<br>purchase | Compatible toolkits or software<br>with digital signing capabilities<br>• Adobe LiveCycle<br>$\cdot$ iText<br>• Ascertia ADSS Signing Server<br>• Ascertia SigningHub<br>• /n software SecureBlackbox<br><b>For Signing Automation</b><br>Service: The application must<br>support PKCS#11 (such as<br>iText) | • Adobe Acrobat Reader or other<br>software that supports digitally<br>signed PDF documents<br>• Microsoft Office Word and Excel |

 $^1$  Please note that Entrust can help you find a suitable notary; however Entrust will not cover the costs associated with the notarization process.

### **Compatible systems and applications**

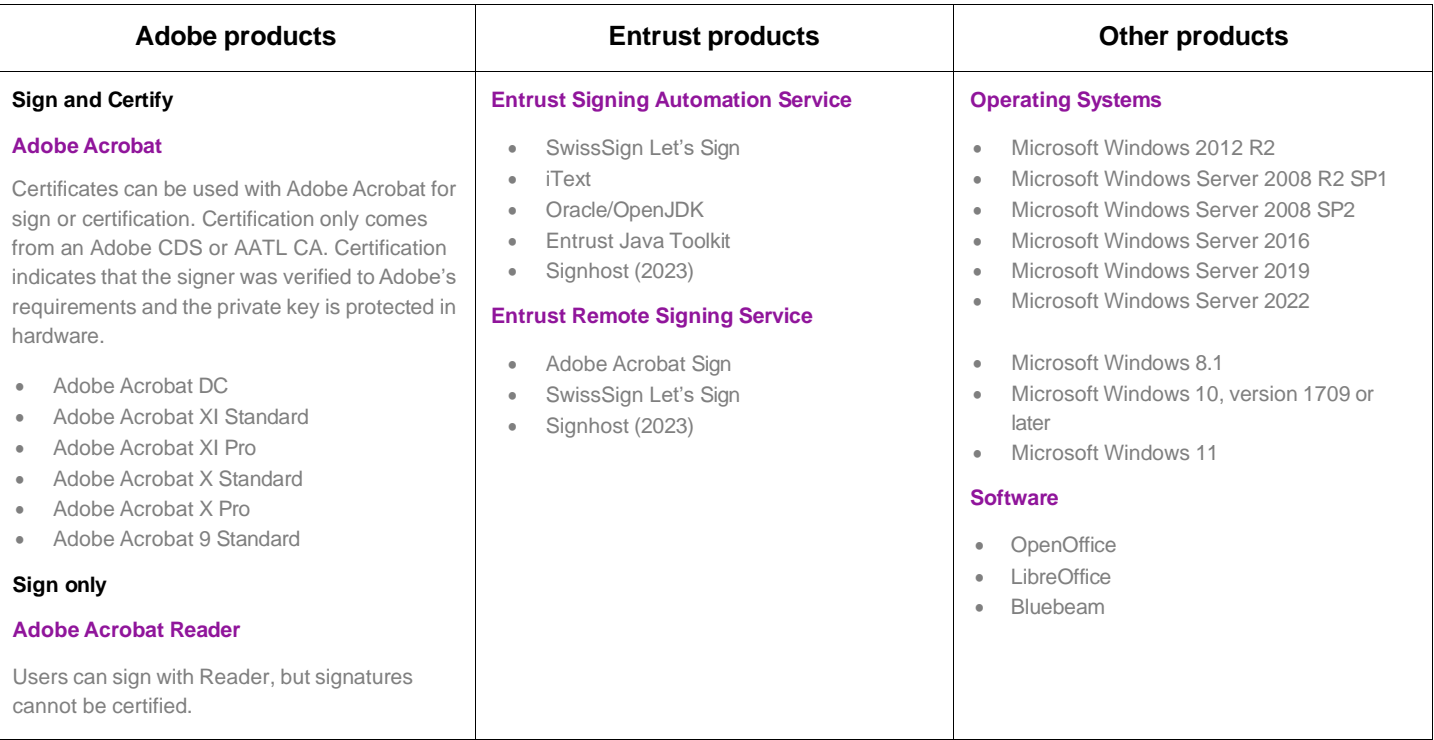

Please note: For technical questions related to a third party's product, we advise you to contact the third party's support team.

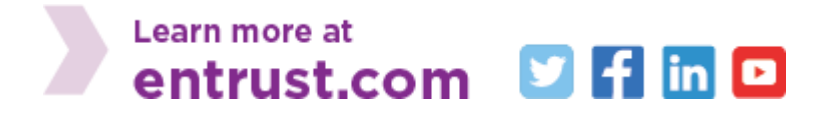

Entrust and the hexagon logo are trademarks, registered trademarks, and/or service marks of Entrust Corporation in the U.S. and/or other countries. All other brand or product names are the property of their respective owners. Because<br>we are continuously improving our products and services, Entrust Corporation reserves the right to chan

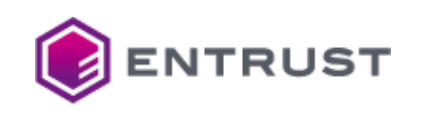

Global Headquarters 1187 Park Place, Minneapolis, MN 55379 U.K. Phone: +44 (0) 118 953 3000 International Phone: +1 952 933 1223 **[info@entrust.com](mailto:info@entrust.com) [entrust.com/contact](https://www.entrust.com/contact)**